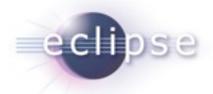

# **OSGi for Eclipse Developers**

Chris Aniszczyk (EclipseSource)
Martin Lippert (akquinet it-agile GmbH)
Bernd Kolb (SAP AG)

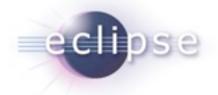

#### Overview

- Introduction
- Topics
  - Import-Package vs. Require-Bundle
  - Dynamic Bundles
  - Extensions and Services
  - Compendium Services
  - OSGi Tooling
- Conclusion

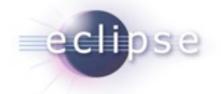

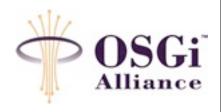

#### Introduction

- OSGi Alliance
  - Worldwide consortium of technology innovators that advances OSGi technology
- OSGi Technology
  - Set of specifications that define a dynamic component system for Java

#### OSGi is a lot more than Eclipse

- Many Eclipse developers oblivious to OSGi topics
- How about starting with a history lesson?

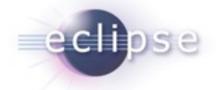

#### A Blast from the Past...

- Eclipse had it's own non-standard plug-in model
- OSGi and old Eclipse plug-in model were similar

```
🎲 org.eclipse.gef 🔀
 1<?xml version="1.0" encoding="UTF-8"?>
 2<plugin
                                            Bundle-SymbolicName
     id="org.eclipse.gef" <

    Bundle-Name

     name="Graphical Editing Framework"←
     version="2.1.0" ←

    Bundle-Version

     provider-name="Eclipse.org" ←

    Bundle-Vendor

     class="org.eclipse.gef.GEFPlugin"> -

    Bundle-Activator

 9
     <runtime>
        library name="runtime/gef.jar">
10
           <export name = "*"/>
11
           <packages prefixes="org.eclipse.gef"/>
12
13
         </library>
                                                     Require-Bundle
14
     </runtime>
15
     <requires> <
        <import plugin="org.eclipse.draw2d" export="true" version="2.1.0"/>
16
        <import plugin="org.eclipse.core.runtime" export="true"/>
17
        <import plugin="org.eclipse.core.resources" export="true"/>
18
        <import plugin="org.eclipse.ui" export="true"/>
19
      </requires>
20
```

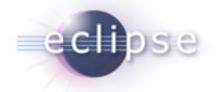

### Eclipse + OSGi

- Eclipse went to OSGi in 3.0\*
  - The transition went "smoothly"

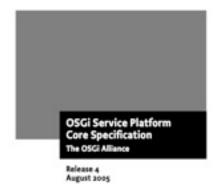

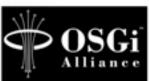

```
IManifest-Version: 1.0

2 Bundle-ManifestVersion: 2

3 Bundle-Name: %Plugin.name

4 Bundle-SymbolicName: org.eclipse.gef; singleton:=true

5 Bundle-Version: 3.5.0.qualifier

6 Bundle-Activator: org.eclipse.gef.internal.InternalGEFPlugin

7 Bundle-Vendor: %Plugin.providerName

8 Bundle-Localization: plugin

9 Import-Package: com.ibm.icu.text;version="[3.8.1,5.0.0)"

10 Require-Bundle: org.eclipse.draw2d;visibility:=reexport;bundle-version="[3.2.0,4.0.0)",

11 org.eclipse.core.runtime;bundle-version="[3.2.0,4.0.0)",

12 org.eclipse.ui.views;resolution:=optional;bundle-version="[3.2.0,4.0.0)",

13 org.eclipse.ui.workbench;bundle-version="[3.2.0,4.0.0)",

14 org.eclipse.jface;bundle-version="[3.2.0,4.0.0)"
```

\*http://portal.acm.org/citation.cfm?id=1086616

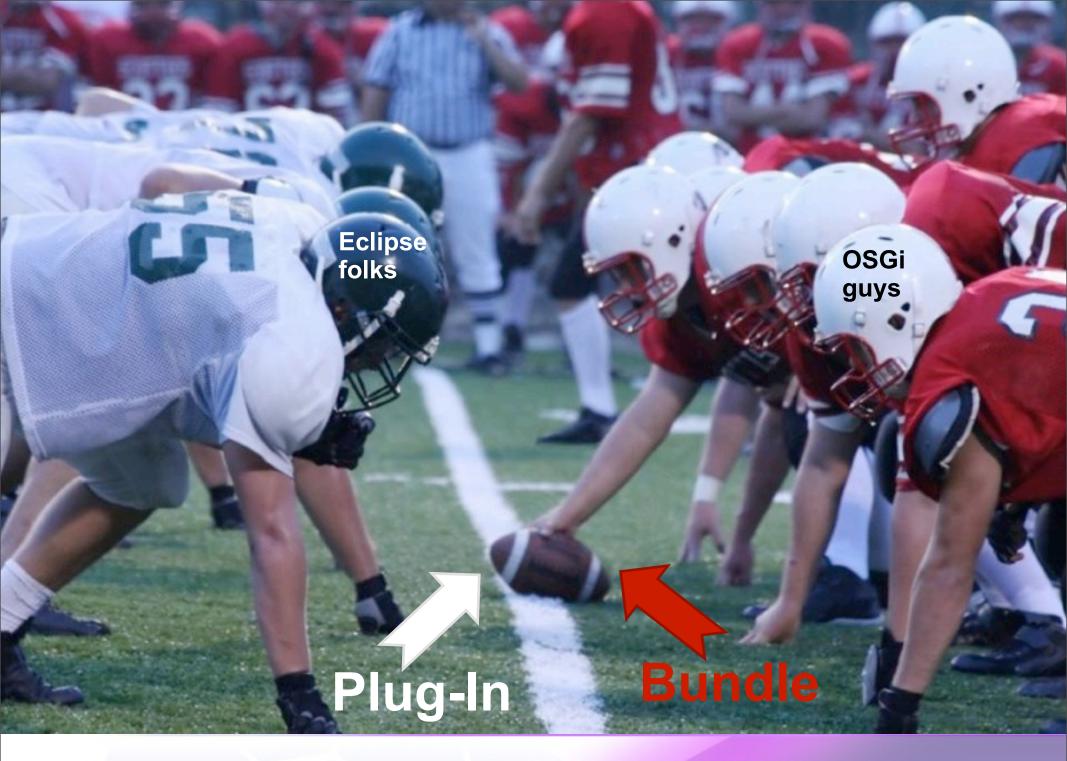

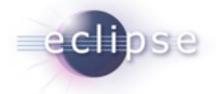

#### Overview

- Introduction
- Topics
  - Import-Package vs. Require-Bundle
  - Dynamic Bundles
  - Extensions and Services
  - Compendium Services
  - OSGi Tooling
- Conclusion

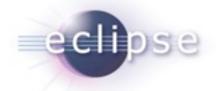

# The Alien called "Import-Package"

- Eclipse
  - Dependencies are declared using Require-Bundle
  - Never heard of Import-Package, sounds strange

#### OSGi

- Uuuha, no, please don't use Require-Bundle at all
- Instead, define dependencies using Import-Package

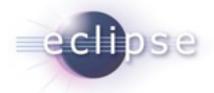

#### What is the difference?

- Require-Bundle
  - Imports all exported packages of the bundle, including reexported and split bundle packages
- Import-Package
  - Import just the package you need

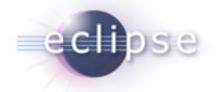

#### What does it mean?

- Require-Bundle
  - Defines a dependency on the produce
  - Broad scope of visibility
- Import-Package
  - Defines a dependency on what you need
  - Open't matter where it comes from!

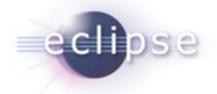

#### When to use what?

- Prefer using Import-Package
  - Lighter coupling between bundles
  - Less visibilities
  - Eases refactoring
- Require-Bundle, when necessary
  - Higher coupling between bundles
  - Use only for very specific situations:
    - split packages (same package in different bundles)

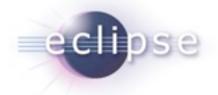

# Versioning

- On Bundle level
  - Each Bundle has a version
  - You should set a version range when using require-bundle
- On Package level
  - Packages should also have a version when exported
    - Remember: Import-Package
  - Package imports should have version ranges as well!
- Summary
  - Version everything!

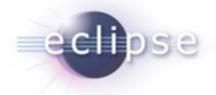

#### Overview

- Introduction
- Topics
  - Import-Package vs. Require-Bundle
  - Dynamic Bundles
  - Extensions and Services
  - Compendium Services
  - OSGi Tooling
- Conclusion

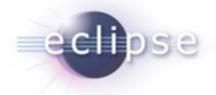

# Bundles are dynamic? You're kidding...

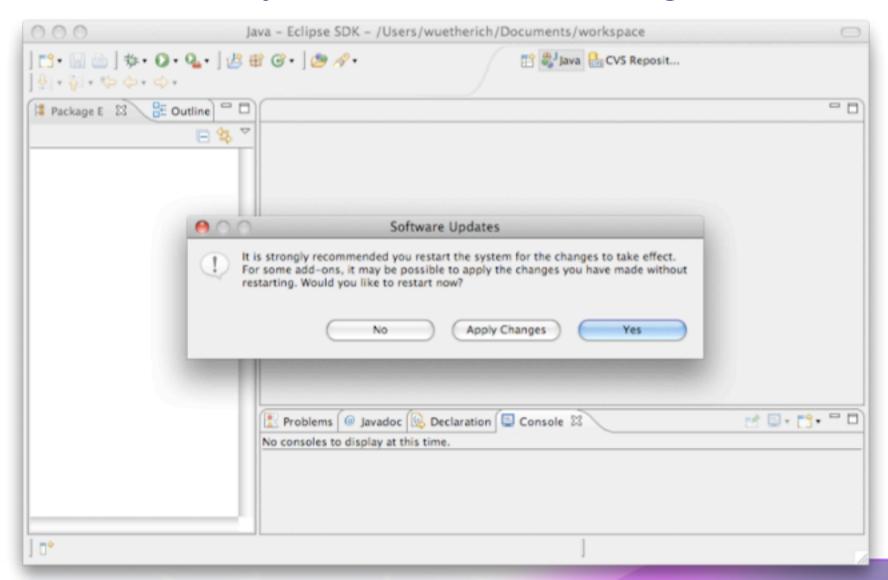

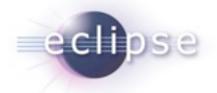

# Dynamics with OSGi

- OSGi allows you to manage bundles at runtime
  - Install
  - Update
  - Uninstall
- But there is no magic behind the scenes
  - nothing is changed automatically
  - objects stay the same
  - references remain valid
- This means you need to cleanup after yourself so the GC can help you!

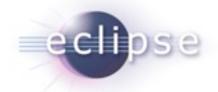

### Updating a bundle at runtime means...

- Dependent bundles (with wires to the updated bundle via Require-Bundle or Import-Package) are stopped and re-started
- The consequence:
  - updating a bundle might cause the system to "restart"
  - this is not what I associate with "cool dynamics"
  - → When programming anticipate OSGi's dynamics

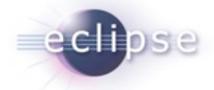

### Think about dependencies

- Less is more...!!!
  - Less dependencies
  - DIP (Dependency Inversion Principle)
- Think more about APIs
  - API in separate bundle
  - dependency only on API bundle
  - implementation can change

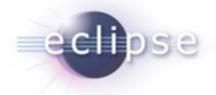

#### Overview

- Introduction
- Topics
  - Import-Package vs. Require-Bundle
  - Dynamic Bundles
  - Extensions and Services
  - Compendium Services
  - OSGi Tooling
- Conclusion

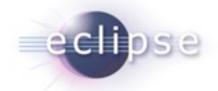

### OSGi Services – another alien on planet...

- Services? SOA? Oh no... please no buzzwords!!!
- Something like Extension Points? Hm... What also do we need..?!?
- Hey, wait!
  - OSGi Services are the key feature to build modular and dynamic apps

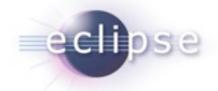

# OSGi Services – your best friend

- OSGi Service providers:
  - implement an interface and register an implementation
- OSGi Service consumers:
  - lookup a service via the interface
- Bound to the bundle active state
  - Extensions are available already in resolved state

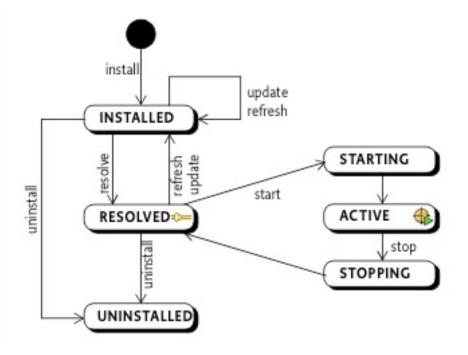

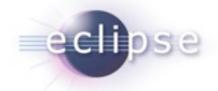

# They come and go

- A bundle is started:
  - services are registered
  - and available from that on
- A bundle is stopped:
  - services are unregistered
  - no longer available
- OSGi services are dynamic by definition!!!
  - + dozens of techniques to deal with these dynamics

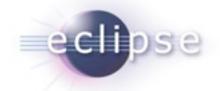

#### OSGi Services – versioned contracts

- the service interface is the contract
  - many consumers possible
  - many producers possible
- this contract is versioned
  - multiple versions of service might be available
  - you get only those that matches your dependencies
  - → You cannot get that with Extension points
    - There you always get the latest version

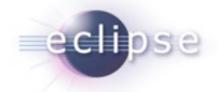

# OSGi Services – declarative and lazy

- OSGi services are bound to the active state
  - they need class loading to happen
  - they need objects to be created
- There are declarative approaches for OSGi services
  - OSGi Declarative Services
  - Spring Dynamic Modules (aka Blueprint Service)
  - o iPOJO

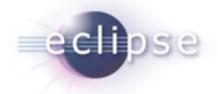

#### When to use what?

#### OSGi Services:

- Dependencies between bundles
- Dynamics
- Looser coupling
- "I provide a service for anybody out there"
- "I need a service and don't care who delivers it"

#### Extension-Registry:

- UI contributions (too small for OSGi services)
- Non-code contributions
- "I open up myself for extensions that I don't know upfront"
- If you have tons of thousand of extensions

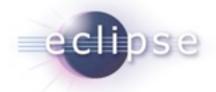

# Say goodbye to your buddies

- Forget everything about buddy loading
  - its Equinox specific
- Think about other ways to go
  - class registering
  - OSGi services
  - dynamic import

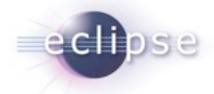

# Be aware of special headers...

- Forget about:
  - Eclipse-BuddyPolicy
  - Eclipse-PatchFragment
  - Eclipse-SourceBundle
  - Eclipse-...
  - → Otherwise you are tied to Equinox
- Tip: PAX Runner to test against multiple frameworks
  - http://wiki.ops4j.org/display/ops4j/Pax+Runner

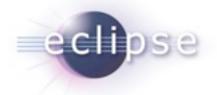

#### Overview

- Introduction
- Topics
  - Import-Package vs. Require-Bundle
  - Dynamic Bundles
  - Extensions and Services
  - Compendium Services
  - OSGi Tooling
- Conclusion

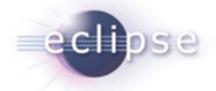

# Compendium Services

- OSGi has spec'd 20+ services
- LogService
- EventAdmin
- HttpService
- Declarative Services
- Configuration Admin

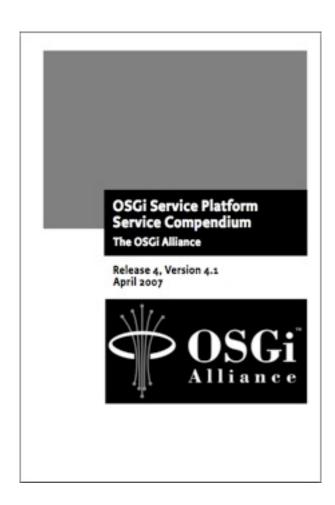

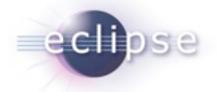

# LogService

- A general purpose message logger (20kb)
- LogService
  - Log message, level, exception, service ref, bundle
- LogReaderService
  - Retrieve current or previous log entries
- Note: ExtendedLogService (bug <u>260672</u>)
  - named loggers
  - extended log entry (e.g., thread id)
  - filters for log listeners

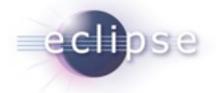

#### **EventAdmin**

- An inter-bundle pub-sub system (30kb)
- EventAdmin
  - publish events synchronously and asynchronously

```
postEvent(new Event("com/acme/timer", time));
```

- sendEvent(new Event("com/acme/timer", time));
- EventHandler
  - handle events based on topics
    - handleEvent(Event event)
- Event
  - has topic and properties as attributes

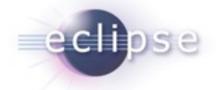

# **HttpService**

- A way to register servlets and resources
- HttpService
  - Register servlets and resources
- Http Registry (org.eclipse.equinox.http.registry)

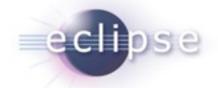

#### **Declarative Services**

- A declarative model for publishing, finding and binding to OSGi services (150kb)
- ServiceTracker's the programmatic way to get a service – suck

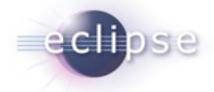

# **Declarative Services Tooling**

- Graphical Editor
- Validation
- Source Editing

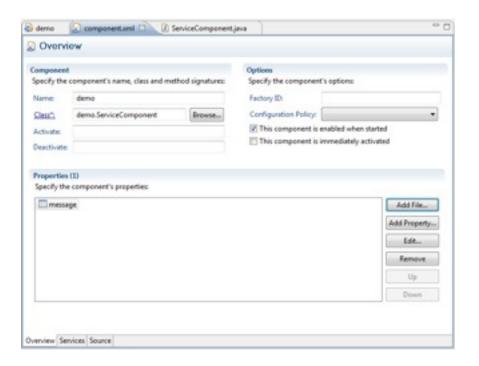

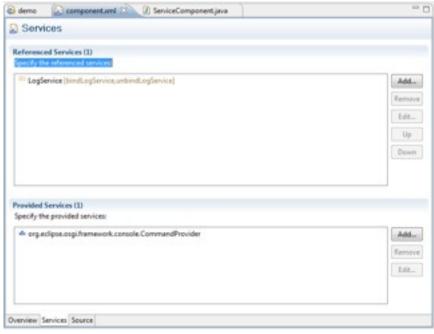

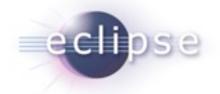

# ConfigAdmin

- A service to configure components (bundles)
  - A configuration is a list of key-value pairs
- The configuration admin service persists and distributes these configurations to interested parties
- Components to be configured register a ManagedService
- To apply several configurations of the same kind you could use a ManagedServiceFactory

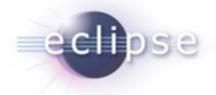

#### Overview

- Introduction
- Topics
  - Import-Package vs. Require-Bundle
  - Dynamic Bundles
  - Extensions and Services
  - Compendium Services
  - OSGi Tooling
- Conclusion

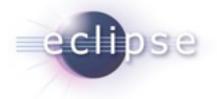

#### PDE

- Eclipse has been tooling OSGi forever with PDE
  - Plug-ins == Bundles! Blugins?
- PDE Tools:
  - Bundles
  - Fragments
  - Declarative Services
- New Plug-in Project wizard has OSGi love

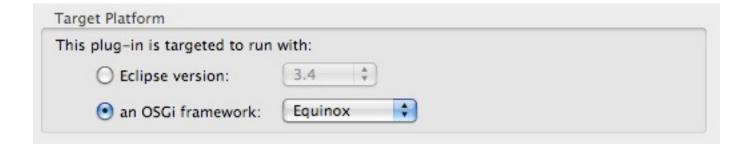

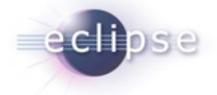

#### **BND**

- Bundle Tool (BND)
  - creates and diagnoses OSGi bundles
  - Maven, Eclipse and Ant integration
  - http://www.aqute.biz/Code/Bnd
- Relies on specification (.bnd file) + classpath

```
Export-Package: aQute.service.*
Import-Package: javax.servlet.http;version="[2,3)", *
```

- Generates bundle artifacts like manifests
- Useful for converting third party libs to bundles

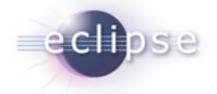

# Sigil

- Provides OSGi Tooling
  - http://sigil.codecauldron.org/
  - driven by sigil.properties file
  - BND used under the covers
- bundles fetched from repositories
  - based on your Import-Package statements

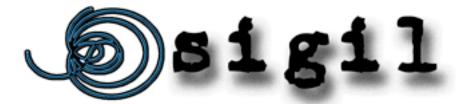

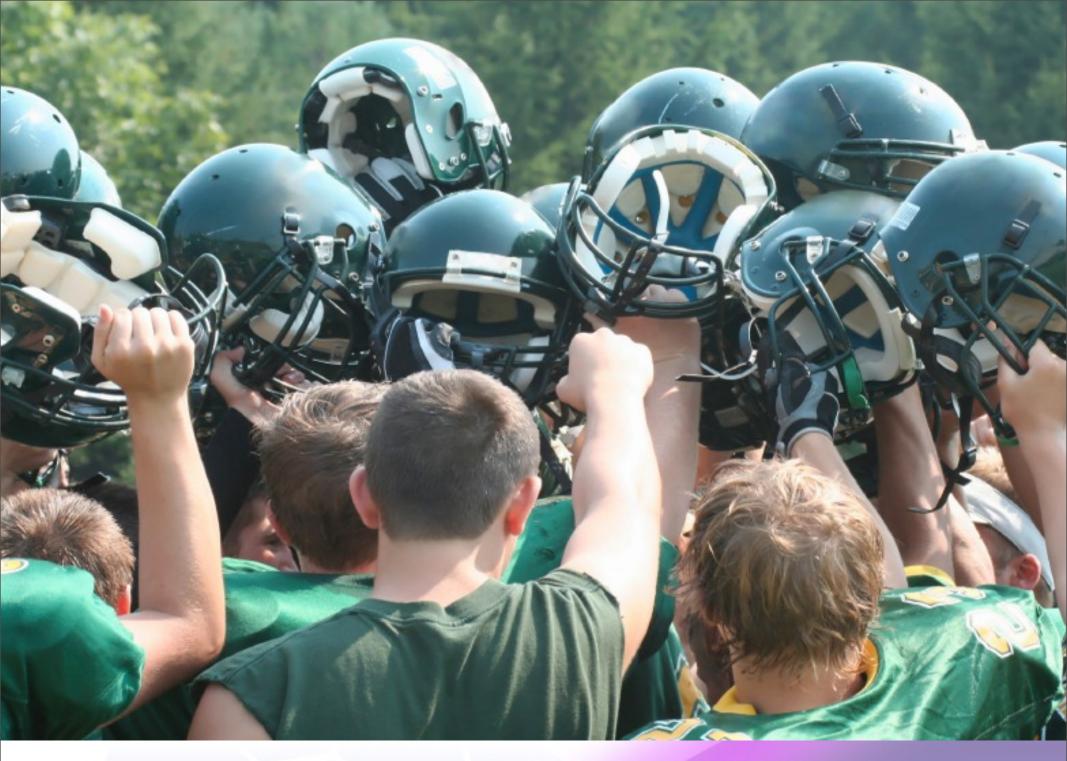

© 2009 by C. Aniszczyk, B. Kolb, M. Lippert; made available under the EPL v1.0 | March 24th, 2009

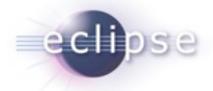

### Thank you for your attention!

Questions and feedback welcome!

Chris Aniszczyk: <a href="mailto:zx@eclipsesource.com">zx@eclipsesource.com</a>

Bernd Kolb: <u>bernd.kolb@sap.com</u>

Martin Lippert: <a href="mailto:lippert@acm.org">lippert@acm.org</a>